#### **Concurrency: Processes** CSE 333 Fall 2022

**Instructor:** Hal Perkins

#### **Teaching Assistants:**

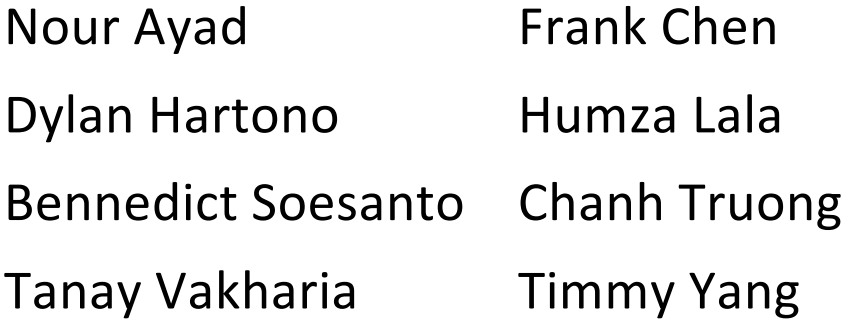

Nick Durand

Kenzie Mihardja

**Justin Tysdal** 

### **Administrivia**

- $\div$  ex17 (pthreads) due Monday, 10 am
- $\cdot$  hw4 due Thursday night
- ↓ Guest lecture Monday on Rust programming language
- $\div$  Final exam Wed. Dec. 14, 2:30-4:20, regular classroom
	- § Review session Tue., Dec. 13, 4:30-~5:30, CSE2 G20
	- Topic list on the web now; exam will be somewhat weighted towards 2nd half of the quarter
	- § Closed book but you may have two 5x8 cards (or equivalent) with handwritten notes
		- Free blank cards available after class
- ↓ Please nominate great TAs for the Bandes award when nominations are available
- $\cdot$  Please fill out course evals while they are available

## **Outline**

- <sup>v</sup> searchserver
	- Sequential
	- § Concurrent via forking threads **pthread\_create**()
	- § **Concurrent via forking processes – fork()**
	- Concurrent via non-blocking, event-driven  $1/O select()$ §
		- We won't get to this  $\odot$

<sup>v</sup> Reference: *Computer Systems: A Programmer's Perspective*, Chapter 12 (CSE 351 book)

#### **Creating New Processes**

#### $\frac{1}{2}$ pid\_t **fork**(void);

- § Creates a new process (the "child") that is an *exact clone\** of the current process (the "parent")
	- \*Everything is cloned except threads: variables, file descriptors, open sockets, the virtual address space (code, globals, heap, stack), etc.
- § Primarily used in two patterns:
	- Servers: fork a child to handle a connection
	- Shells: fork a child that then exec's a new program

## **fork() and Address Spaces**

- $\triangle$  A process executes within an *address space*
	- Includes segments for different parts of memory
	- § Process tracks its current state using the stack pointer (SP) and program counter (PC)

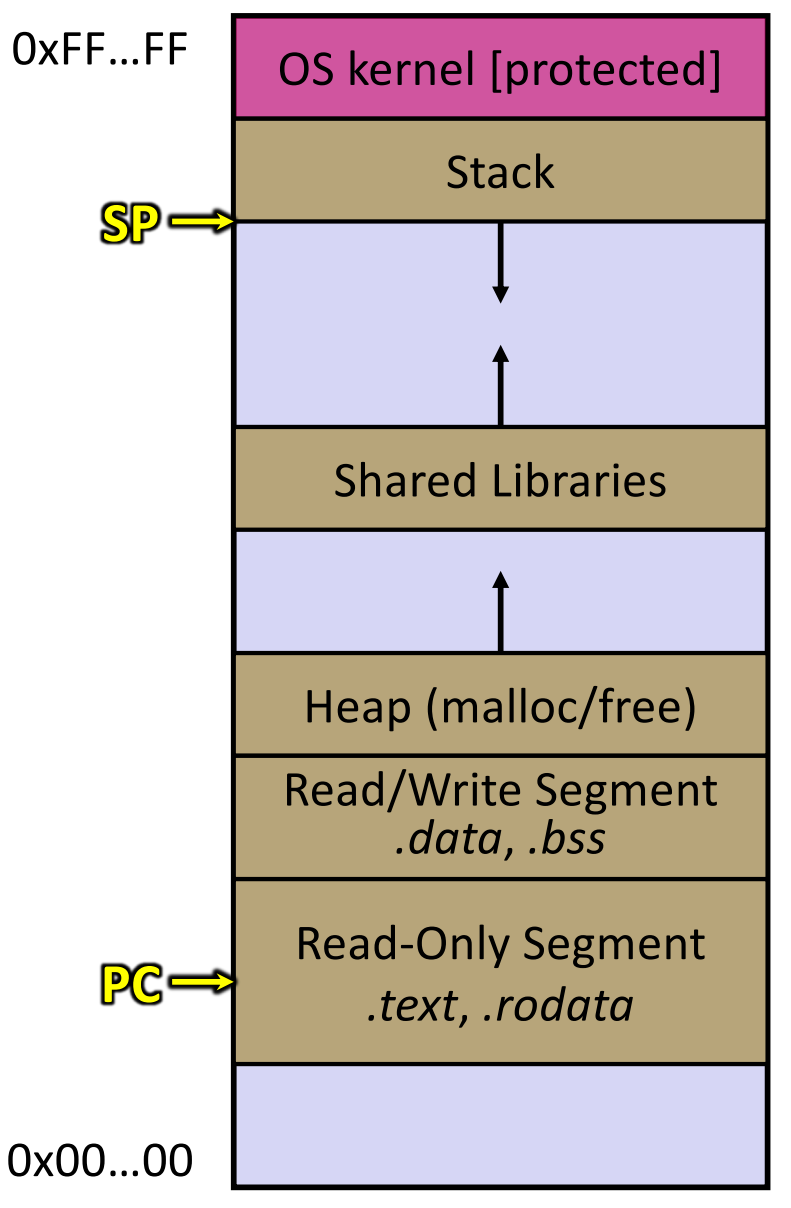

## **fork() and Address Spaces**

- <sup>v</sup> Fork cause the OS to clone the address space
	- § The *copies* of the memory segments are (nearly) identical
	- § The new process has *copies* of the parent's data, stack-allocated variables, open file descriptors, etc.

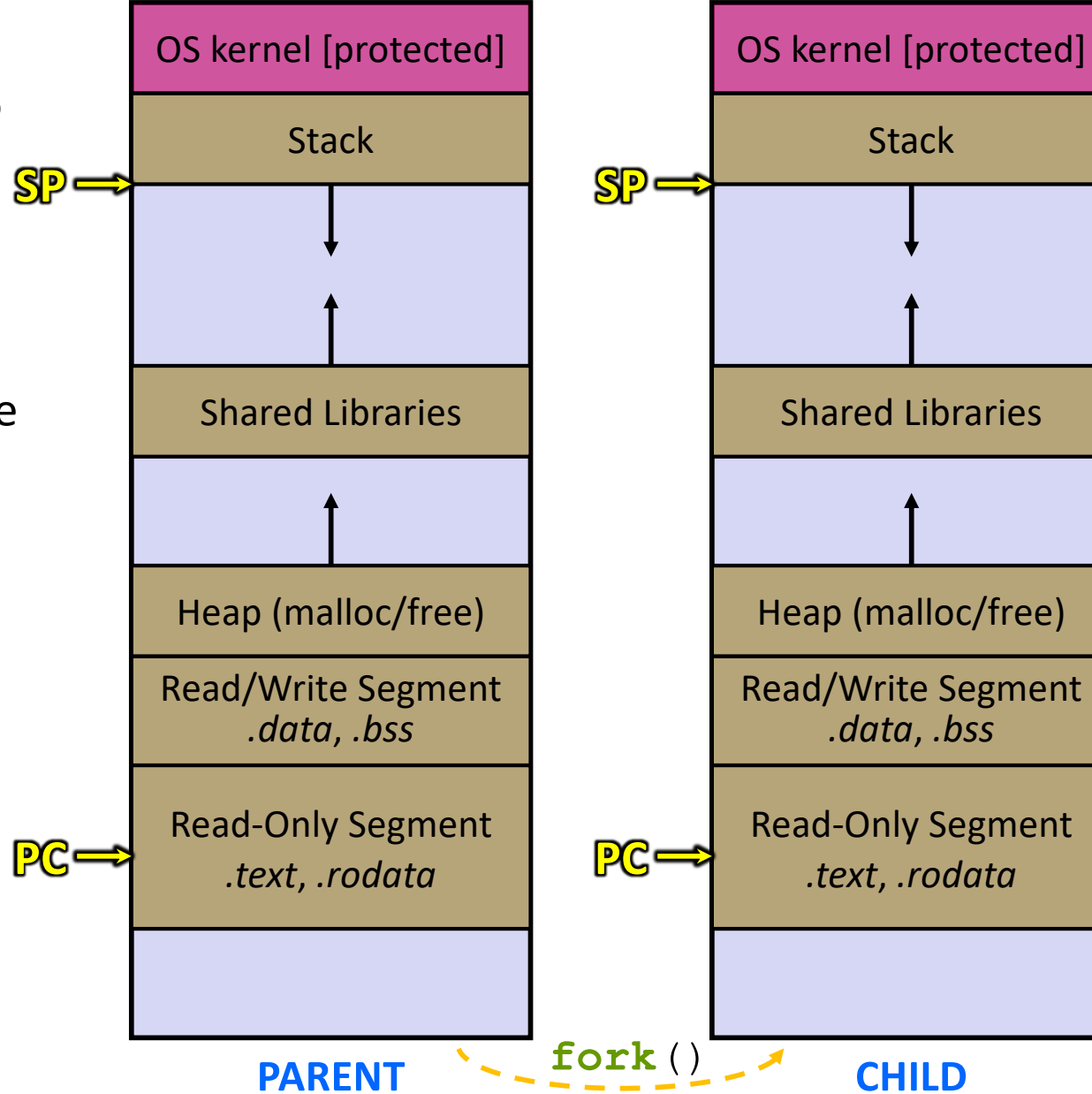

# **fork()**

- <sup>v</sup> **fork**() has peculiar semantics
	- The parent invokes **fork** ()
	- The OS clones the parent
	- *Both* the parent and the child return from fork
		- Parent receives child's pid
		- Child receives a 0

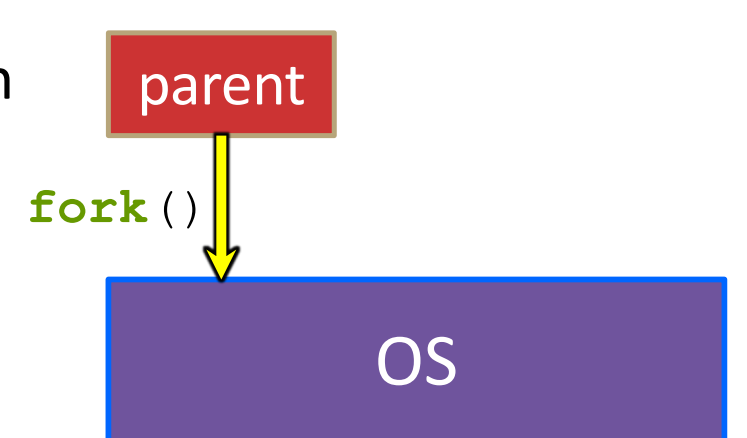

# **fork()**

- <sup>v</sup> **fork**() has peculiar semantics
	- § The parent invokes **fork**()
	- The OS clones the parent
	- *Both* the parent and the child return from fork
		- Parent receives child's pid
		- Child receives a 0

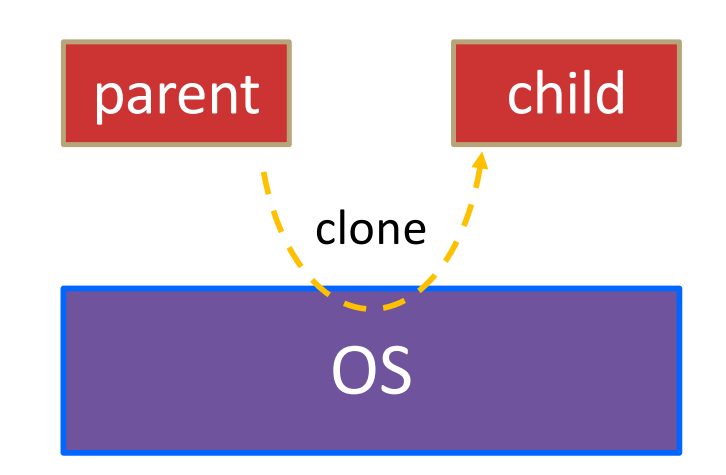

# **fork()**

- <sup>v</sup> **fork**() has peculiar semantics
	- § The parent invokes **fork**()
	- The OS clones the parent
	- § *Both* the parent and the child return from fork
		- Parent receives child's pid
		- Child receives a 0

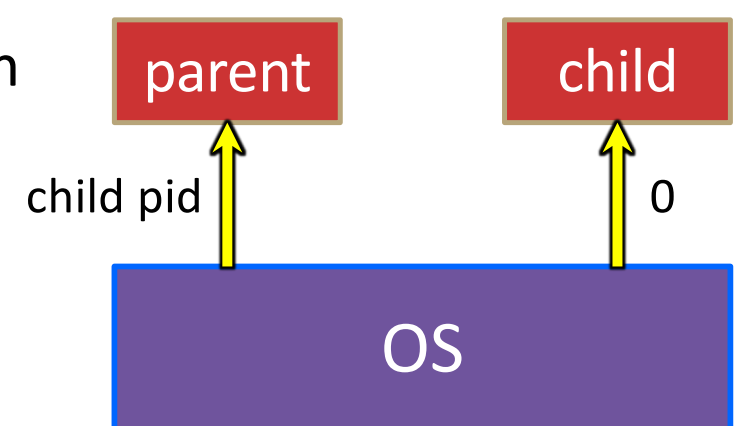

#### \* See fork example.cc

#### **Concurrent Server with Processes**

- The **parent** process blocks on **accept** (), waiting for a new client to connect
	- § When a new connection arrives, the parent calls **fork**() to create a **child** process
	- § The child process handles that new connection and **exit**()'s when the connection terminates
- <sup>v</sup> Remember that children become "zombies" after death
	- § Option A: Parent calls **wait**() to "reap" children
	- § Option B: Use a double-fork trick

server

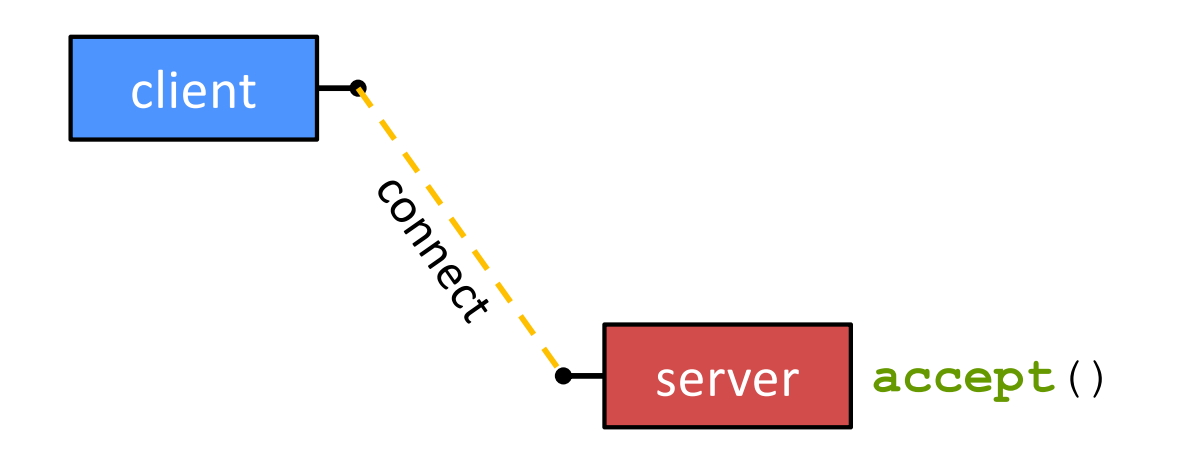

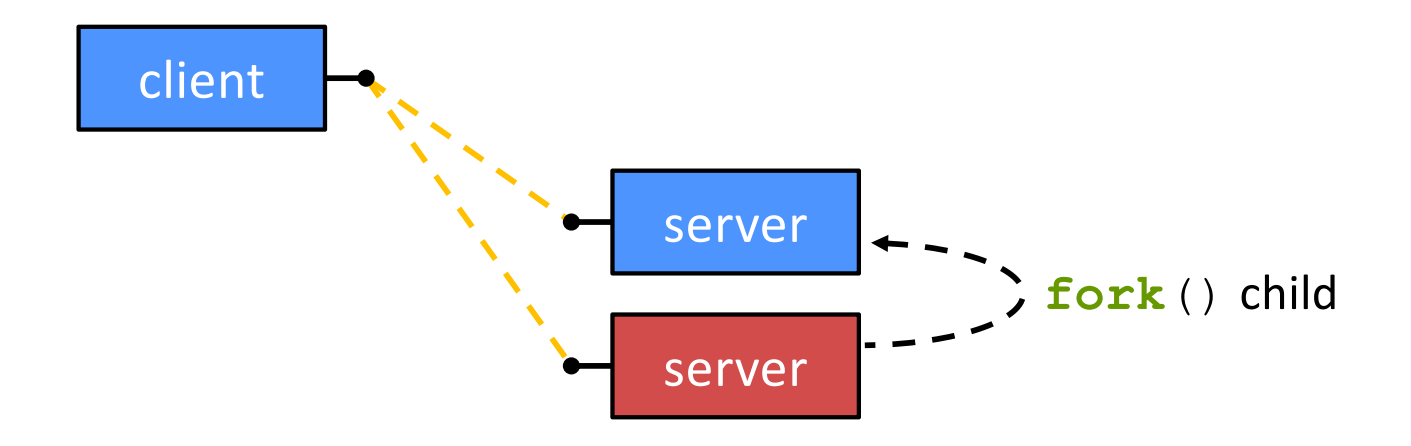

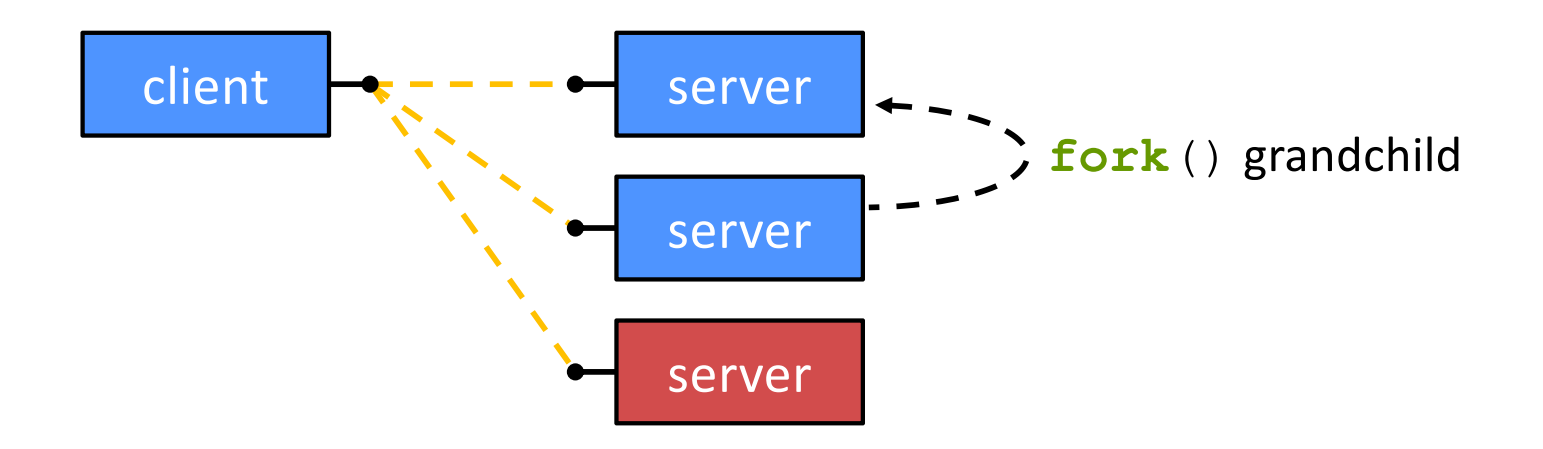

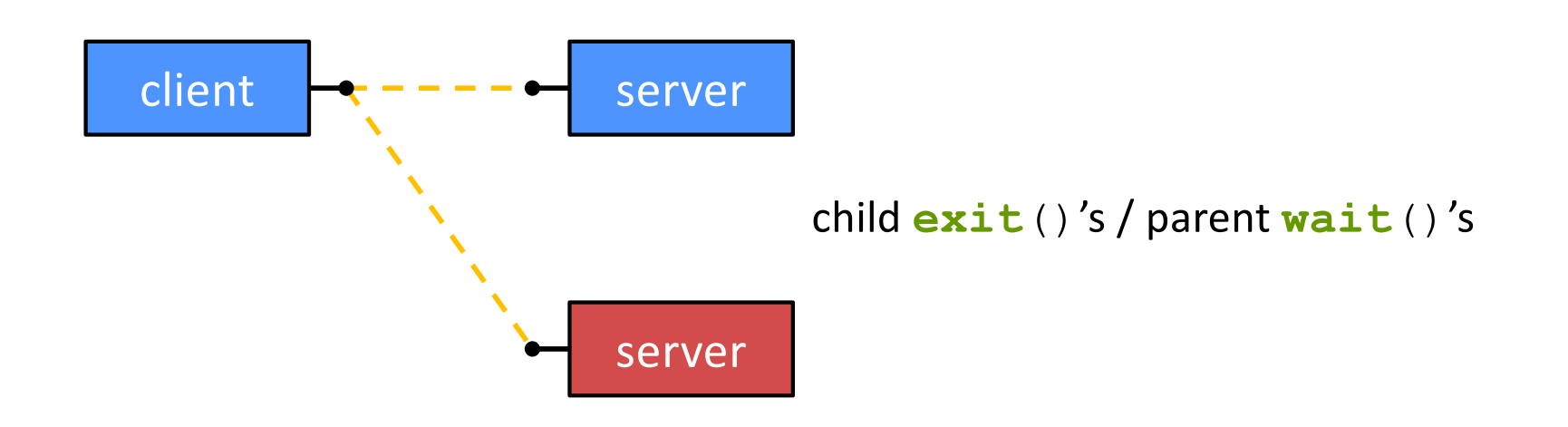

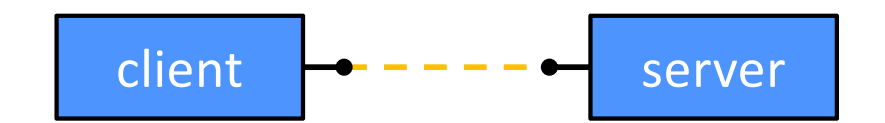

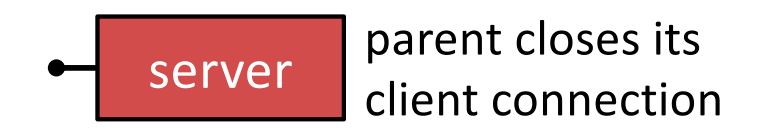

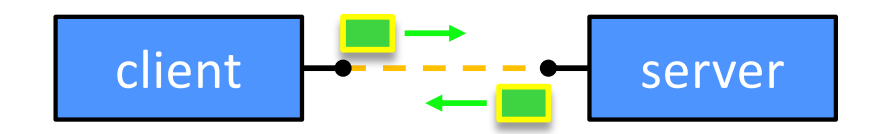

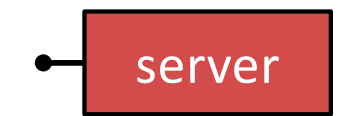

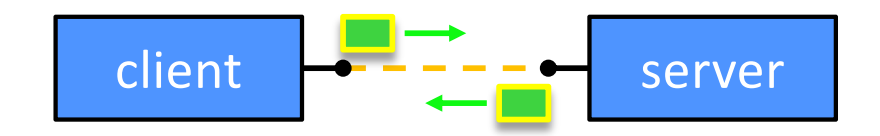

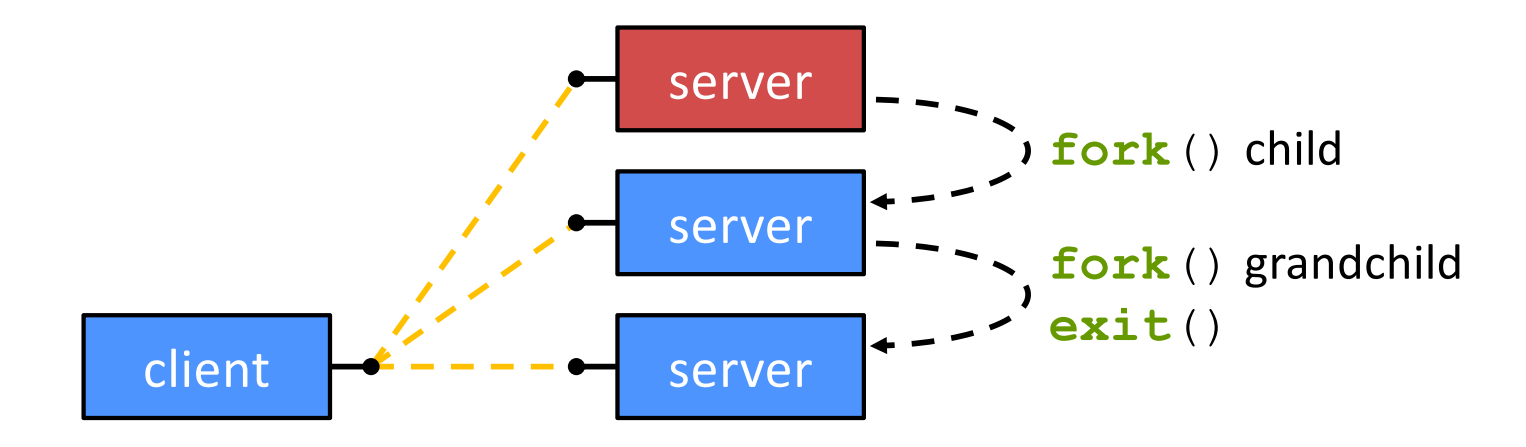

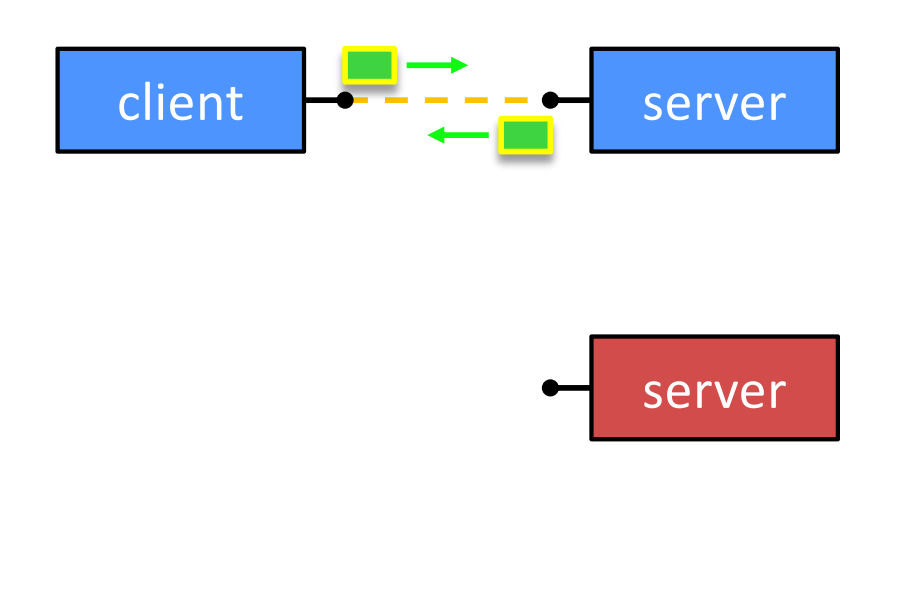

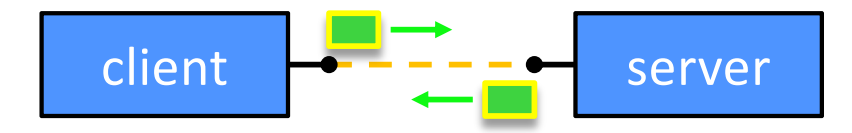

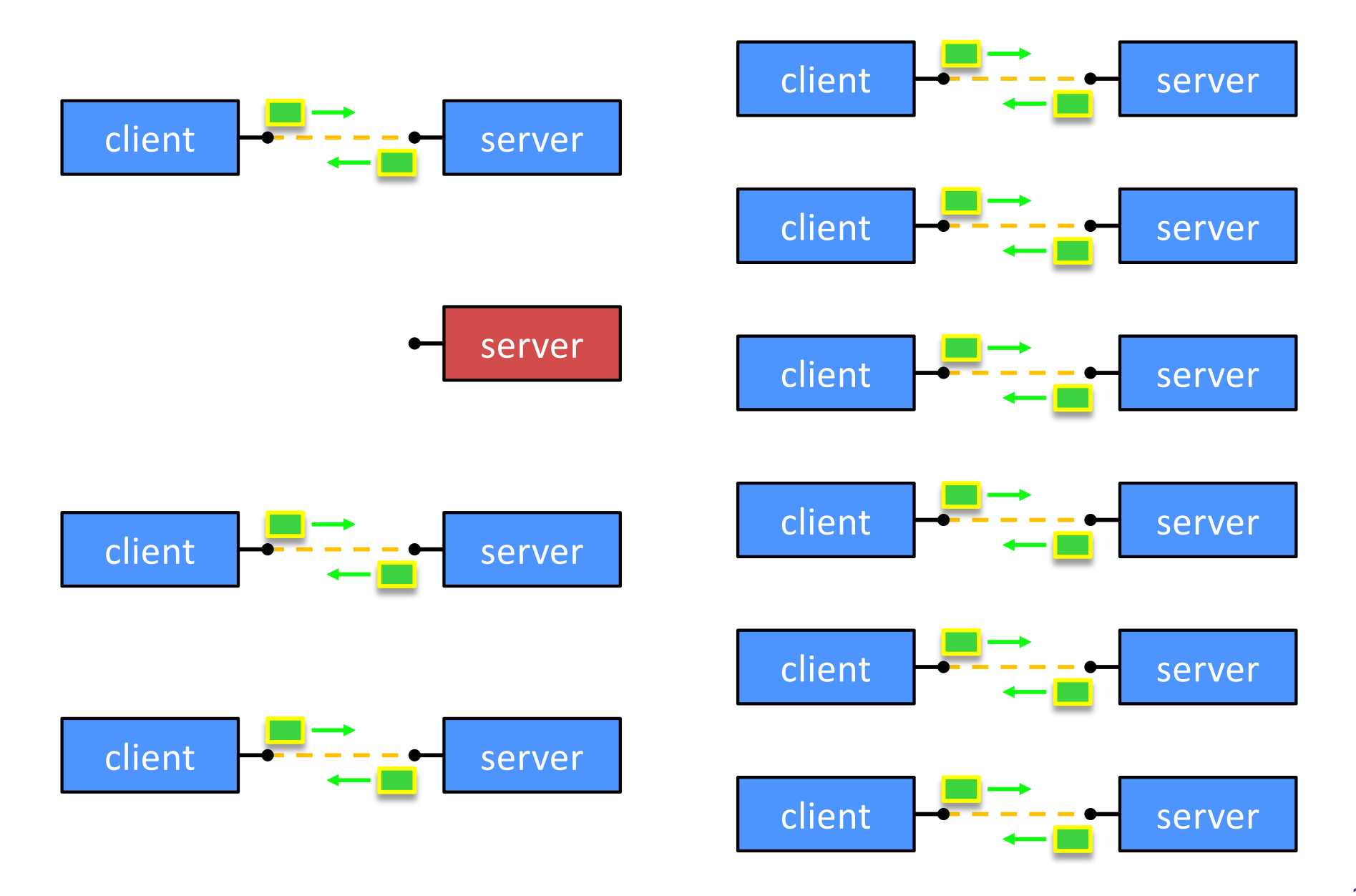

#### **Concurrent with Processes**

\* See searchserver processes/

## **Whither Concurrent Processes?**

- **◆ Advantages:** 
	- Almost as simple to code as sequential
		- In fact, most of the code is identical!
	- § Concurrent execution leads to better CPU, network utilization
- <sup>v</sup> Disadvantages:
	- Processes are heavyweight
		- Relatively slow to fork
		- Context switching latency is high
	- § Communication between processes is complicated

## **How Fast is fork()?**

- \* See forklatency.cc
- $\div$   $\sim$  0.25 ms per fork<sup>\*</sup>
	- ∴ maximum of  $(1000/0.25) = 4,000$  connections/sec/core
	- § ~350 million connections/day/core
		- This is fine for most servers
		- Too slow for super-high-traffic front-line web services
			- $-$  Facebook served  $\sim$  750 billion page views per day in 2013! Would need 3-6k cores just to handle **fork**(), *i.e.* without doing any work for each connection
- \*Past measurements are not indicative of future performance depends on hardware, OS, software versions, …

## **How Fast is pthread\_create()?**

- \* See threadlatency.cc
- $\sim$  **0.036 ms** per thread creation\*
	- $\blacksquare \sim 10x$  faster than  $\text{fork}(\cdot)$
	- $\therefore$  maximum of (1000/0.036) = 28,000 connections/sec
	- $\sim$  2.4 billion connections/day/core
- $\cdot$  Much faster, but writing safe multithreaded code can be serious voodoo
- \* \*Past measurements are not indicative of future performance depends on hardware, OS, software versions, …, but will typically be an order of magnitude faster than fork()

### **Aside: Thread Pools**

- \* In real servers, we'd like to avoid overhead needed to create a new thread or process for every request
- <sup>v</sup> Idea: Thread Pools:
	- § Create a fixed set of worker threads or processes on server startup and put them in a queue
	- When a request arrives, remove the first worker thread from the queue and assign it to handle the request
	- When a worker is done, it places itself back on the queue and then sleeps until dequeued and handed a new request